## Email Listener Activity Will No Longer Work with Basic Authentication Last Modified on 03/12/2021 7:05 pm EST

In response to the COVID-19 crisis,Microsoft has postponed disabling **Basic Authentication** until the second half of 2021.

Previously, Microsoft had announced that the support for basic authentication would end on October 13, 2020. When this change takes effect, Office 365 email accounts will stop working.

For more information, see this page.

## Why is this important to you?

All Cora SeQuence and Cora OpsManager Email Listener activities configured with the following settings will **stop** working.

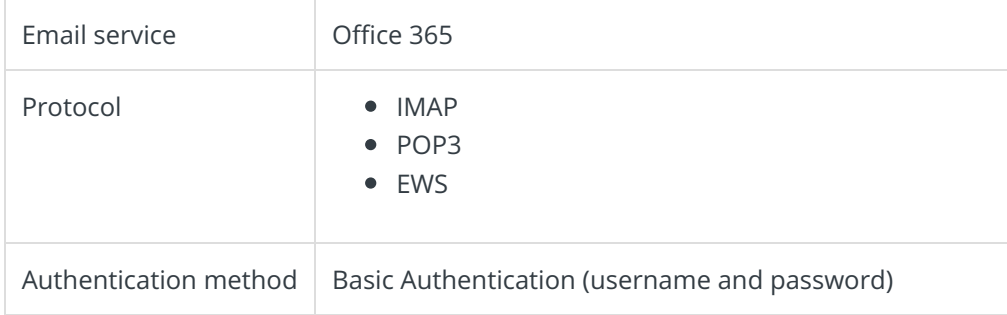

For example, an Email Listener activity that uses Office 365 mail service with the EWS protocol and basic authentication will fail when Microsoft stops supporting this authentication method.

## What should you do?

You need to change the Email Listener configuration to use EWS with OAuth 2.0.

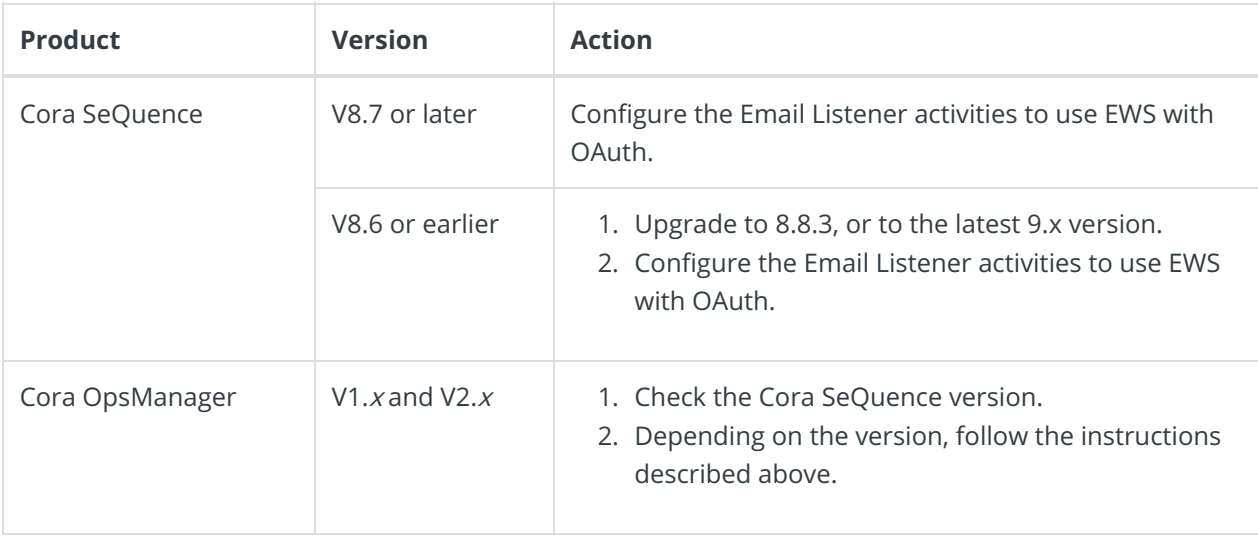

If you have any questions, contact your Solution Architect or the Support team.

## **PLANNED FEATURE**

Starting with version 9.4, Cora SeQuence supports the Graph API protocol. A fix for this issue has been released as a patch for Cora SeQuence V8.8.